## **АВТОНОМНАЯ НЕКОММЕРЧЕСКАЯ ОБРАЗОВАТЕЛЬНАЯ ОРГАНИЗАЦИЯ ВЫСШЕГО ОБРАЗОВАНИЯ ЦЕНТРОСОЮЗА РОССИЙСКОЙ ФЕДЕРАЦИИ «РОССИЙСКИЙ УНИВЕРСИТЕТ КООПЕРАЦИИ» Ижевский филиал**

## **МЕТОДИЧЕСКИЕ РЕКОМЕНДАЦИИ ПО ОФОРМЛЕНИЮ ВЫПУСКНЫХ КВАЛИФИКАЦИОННЫХ РАБОТ**

**Квалификация выпускника – «Бакалавр»**

**Форма обучения Очно-заочная Заочная**

**Ижевск 2023**

Методические рекомендации по оформлению выпускных квалификационных работ /Составители Соколова И.Н. к.э.н, доцент, заведующая кафедрой гуманитарных и естественно-научных дисциплин, Семенова И.А. к.э.н, доцент, заведующая кафедрой экономики и управления, Сафина Н.Ф. директор Ижевского филиала Автономной некоммерческой образовательной организации высшего образования Центросоюза Российской Федерации «Российский университет кооперации»/ Ижевск: Ижевский филиал Автономной некоммерческой образовательной организации высшего образования Центросоюза Российской Федерации «Российский университет кооперации», 2023, 16 с.

# **1. ТРЕБОВАНИЯ К ОФОРМЛЕНИЮ ВЫПУСКНОЙ КВАЛИФИКАЦИОННОЙ РАБОТЫ**

При написании выпускной квалификационной работы следует обратить внимание на ее оформление. Работа должна быть представлена в компьютерном (машинописном) виде. При использовании компьютера шрифт Times New Roman, кегль 14, межстрочный интервал 1,5, выравнивание по ширине, автоматический перенос слов, абзац 1,27, в таблицах кегль 12, интервал 1,0. Общий объем работы не должен превышать 60 - 70 страниц, не считая приложений. Объем каждой главы работы – не менее 15 страниц. Титульный лист является первым листом ВКР и заполняется по форме, приведенной в приложении А.

Страницы выпускной квалификационной работы должны иметь поля: левое - 30 мм, верхнее 20 мм, правое 10 мм, нижнее 20 мм. Рамки на полях не выполняются.

Главы и параграфы последовательно нумеруются арабскими цифрами, которые указываются перед их заголовком. После номера не ставят точку. Каждую главу подразделяют на параграфы, номера которых должны состоять из двух арабских цифр, разделенных точкой: первая, означает номер соответствующей главы, вторая - параграф. После нее так же не ставят точку. Например, 1.2 - это второй параграф первой главы, 2.3 - это третий параграф второй главы и т.д. После названия параграфа текст начинается через одну пустую строку.

Введение, каждую главу (кроме параграфов), заключение, список использованной литературы начинают с новой страницы. Их заголовки печатают без подчеркивания прописными (заглавными) буквами, а параграфов - строчными, за исключением первой прописной. Переносы слов в них не допускают, точку в конце не ставят. Название глав и параграфов в тексте печатаются жирным шрифтом, они должны быть краткими и соответствовать их содержанию. Если в параграфе указывают пункты, то их

3

нумеруют в пределах параграфа, например,: 2.3.4 - означает четвертый пункт третьего параграфа второй главы. Номер пункта ставят в начале первой строки абзаца, которым он начинается (рисунок 1).

# 1 ТЕОРЕТИЧЕСКИЕ ОСНОВЫ ФИНАНСОВОГО АНАЛИЗА **ОРГАНИЗАЦИИ**

#### 1.1 Сущность и значение анализа финансового состояния

Экономический анализ представляет собой самостоятельную отрасль научных знаний, имеющую свой предмет и объекты исследования, целевую направленность, метод и методику, способы и приемы для выявления того существенного в предмете и объектах, что интересует данную науку и пользователей результатов экономического анализа. В качестве совокупного объекта анализа выступает хозяйственная деятельность организаций.

Это сложная система взаимодействия техники, технологии, организации производства и труда, социальных условий хозяйствования и других элементов в процессах снабжения и сбыта, производства и реализации, в работе с инструментами финансового рынка. Процесс хозяйствования и его результаты складываются под воздействием многочисленных объективных и субъективных факторов (причин).

#### Рисунок 1 – Пример оформления названия глав и разделов

Все страницы выпускной квалификационной работы последовательно нумеруются арабскими цифрами в середине нижней части листа. Нумерация должна быть сквозной от титульного листа до последнего приложения, включая таблицы и иллюстрации, расположенные на отдельных страницах. При этом на титульном листе, содержании и задании на выпускную квалификационную работу их номера не проставляются.

Рисунки, чертежи, схемы, графики, фотографии, как в тексте работы, так и в приложении должны быть выполнены на стандартных листах белой бумаги.

Рисунки в тексте располагаются непосредственно после первой ссылки

на них. Рисунки должны отделяться от текста одной пустой строкой и сверху, и снизу. Допускается расположение рисунка на отдельной странице, следующей после страницы, где делается первая ссылка на данный рисунок, рекомендуется использовать сквозную нумерацию рисунков. После номера рисунка точка не ставится.

Все рисунки должны иметь название, отражающее его содержание, название начинается с заглавной буквы. После названия рисунка точка не ставится, за исключением случаев, когда в конце названия присутствует общепринятое сокращение (например, год – г., тысяч – тыс., рублей – руб. и т.д.) Название рисунка должно быть по центру под рисунком (см. рисунок 2).

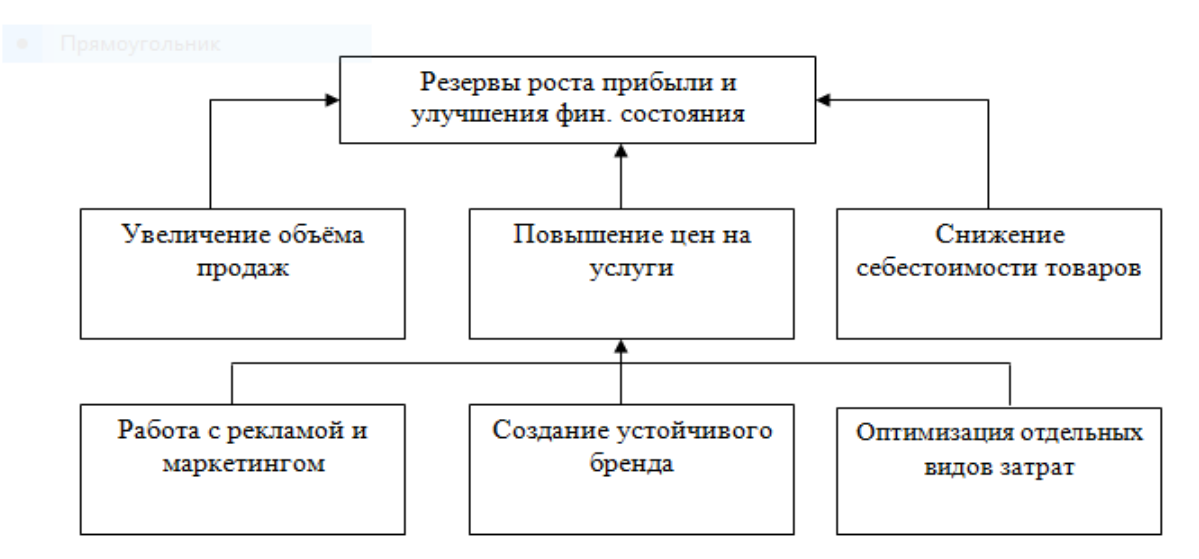

Рисунок 2 - Резервы роста прибыли и финансового состояния ООО «ИРЗ-Фотон»

Ссылка на графический материал должна предварять иллюстрацию. Например, «…в соответствии с рис.2» или «…данные представлены на рис.2». Иллюстрации располагают после первой ссылки на них в тексте работы на той же или следующей странице.

Для наглядности и удобства сравнения показателей в работе применяют таблицы. Таблицы следует нумеровать арабскими цифрами сквозной нумерацией в пределах всей работы.

Таблицы должны иметь номер и название. Сокращение в заголовках не допускается. При оформлении таблицы пишется слово «Таблица» и проставляется ее порядковый номер арабскими цифрами (с левой стороны листа). Знак № не ставится. Напротив, через тире дается заголовок. Точка в конце названия таблицы не ставится. Размер таблицы не должен превышать стандартного листа бумаги.

Таблица 7 - Инвестиции для расширения возможностей линии производства оборудования для ТЭК

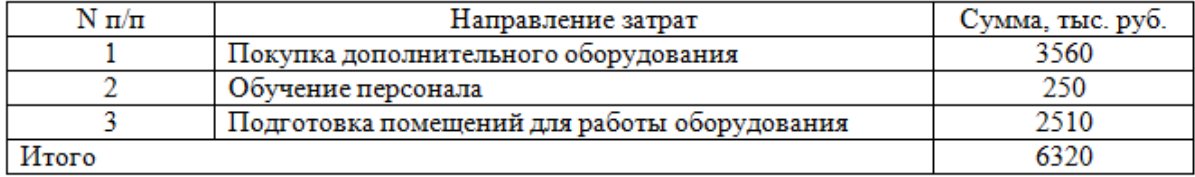

Рисунок 3 – Пример оформления таблицы

Если таблица не умещается на таком формате, ее нужно давать с продолжением на нескольких страницах. Над продолжением таблицы на новом листе ставится заголовок: «Продолжение таблицы 5». Название таблицы на новой странице не повторяется.

Таблица 5 - Движение денежных средств ООО «ИРЗ-Фотон» за 2018-2020гг.,

#### тыс. руб.

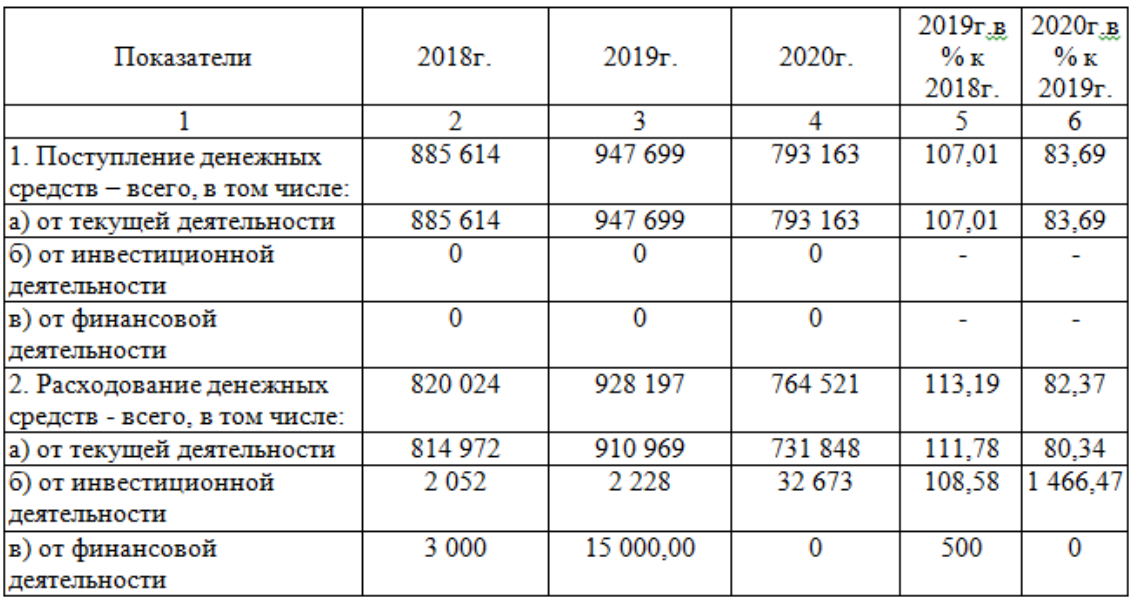

#### Продолжение таблицы 5

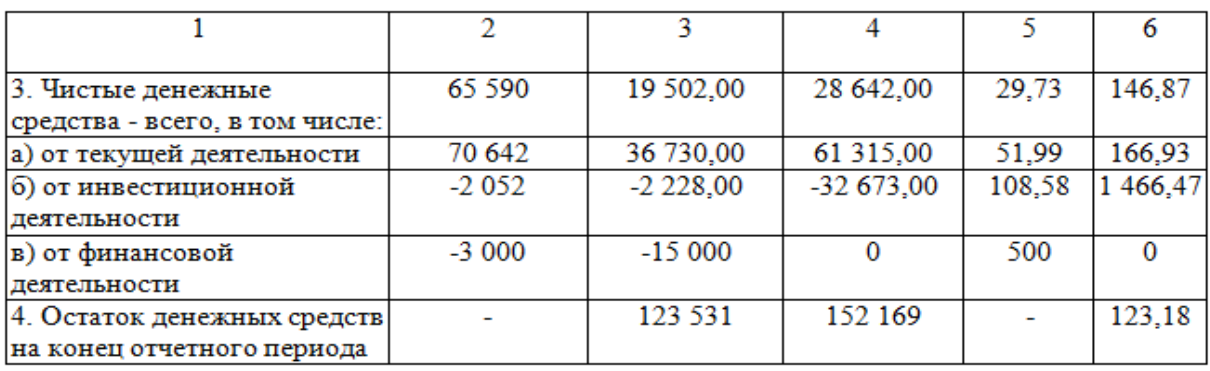

Рисунок 4 – Пример оформления таблицы с продолжением

На все таблицы работы должны быть ссылки в тексте, например, «…см. таблице 3», «..данные представлены в таблице 2». Таблица располагается в тексте сразу после первой ссылки на нее или на следующей странице. Таблицы должны отделяться от текста одной пустой строкой и

сверху, и снизу. Допускается помещать таблицу вдоль длинной стороны листа. Примечание к таблице размещается непосредственно под ней.

В графах таблиц нельзя оставлять свободные места: если данные отсутствуют, надо ставить тире или отмечать «нет».

Нумерация формул, иллюстраций, таблиц должна быть сквозной через всю работу.

Формулы нумеруют арабскими цифрами сквозной нумерацией в пределах всей работы. Номер указывается в крайнем правом положении листа на уровне формулы в круглых скобках, например, (3).

Формулы в тексте начинаются с красной строки и отделяются от текста сверху и снизу 1-2 пустыми строками. Все формулы должны нумероваться. Номер формулы в круглых скобках располагается по правому краю текста. Рекомендуется использовать сквозную нумерацию формул. Пример представлен на рисунке 5.

$$
N = 3 \cdot H_{en},\tag{1}
$$

где  $N$  – норматив оборотных средств, тыс. руб.;

3 - среднесуточные затраты на производство продукции, тыс. руб.;  $H_{en}$  – норма запасов, дни.

### Рисунок 5 –Пример оформления формул

Материал, дополняющий текст работы, допускается помещать в приложениях. В тексте работы на все приложения должны быть сделаны ссылки. Каждое приложение следует начинать с новой страницы с указанием посередине страницы слова «Приложение» и его обозначение. Приложения обозначают заглавными буквами русского алфавита, начиная с А, за исключением букв Ё, 3, Й, О, Ч, Ь, Ы, Ъ. После слова «Приложение» следует буква, обозначающая его последовательность. Слово примечание, буквенное

его обозначение и название печатаются жирным шрифтом. Таблицы и рисунки каждого приложения обозначают отдельной нумерацией арабскими цифрами с добавлением перед цифрой обозначения приложения, например,: «Таблица В.1», если она приведена в приложении В, «Рисунок А.1», если он приведен в приложении А.

Рукопись, рисунки, таблицы, формулы должны быть без пометок, карандашных исправлений, пятен, трещин и загибов. Надбивка буквы на букву и дорисовка не допускаются.

Исправления после сдачи выпускной квалификационной работы в ГАК не разрешаются.

#### 2. **Оформление библиографических ссылок и списка литературы**

#### **2.1Оформление внутритекстовых ссылок**

Во внутритекстовых ссылках на произведение, включенное в список литературы, после упоминания о нем или после цитаты из него в квадратных скобках проставляется номер, под которым он значится в списке литературы, например, «А.Я. Бажов [10] и М.Я. Штейман [30] считают ...».

Если ссылаются на определенные страницы произведения, ссылку оформляют следующим образом: «В своей монографии И.А. Ламыкин [15, с.105] пишет...».

Если ссылаются на несколько работ одного автора или на работы нескольких авторов, то в скобках указывается номера этих работ, например, «Ряд авторов работ [9, 14,45] считают...».

#### **2.2Оформление подстрочных ссылок**

В подстрочных ссылках приводят либо полностью библиографическое описание произведения, на которое дается ссылка, либо недостающие элементы описания. Такая ссылка располагается под текстом и печатается через 1,5 интервала, например,:

В тексте: «...издержки производства товара отнюдь не являются такой рубрикой, которая существует лишь в капиталистическом счетоводстве...». В ссылке:

1. Маркс К. Капитал. - Т.З. // Маркс К., Энгельс Ф,- Соч. - 2-е изд. - Т.25,- Ч.1.-С.ЗЗ.

Если на одной странице подряд дается несколько ссылок на одну работу, то при повторных ссылках приводятся слова: «там же» и номер страницы, с которой взята цитата, например,:

2.Там же, С.40.

При ссылке на многотомное издание указывают номер тома, выпуска или части, например,:

3.Там же, Т.26.-Ч.2. -С. 108.

#### **2.3 Составление и оформление списка использованных источников**

Список использованных источников является составной частью научного исследования и отражает степень изученности данной проблемы. Важную роль при оформлении списка имеет отбор литературы. В списке источников можно показать всю использованную при работе над темой литературу, только основную или только цитированную. Решение этих вопросов, прежде всего, зависит от характера работы, и только сам студент может определить ценность собранной литературы и решить, что следует включить в список. Расположение материала в списке источников зависит от темы исследования, от характера и количества приведенных источников. Список источников должен быть размещен в конце основного текста.

Существует несколько способов расположения материала в списке источников: алфавитный, систематический - по главам выпускной квалификационной работы, хронологический - по годам публикации. Однако наиболее распространенным способом является алфавитный. При данном способе расположения литературы фамилии авторов и заглавия книг и статей

10

указываются строго в алфавитном порядке. Работы, написанные в соавторстве,- в алфавите фамилии соавторов. Работа авторов-однофамильцев - в алфавите инициалов. При использовании данного способа целесообразно (хотя это не требуется по ГОСТу 7.1) соблюдать следующую очередность размещения в списке использованной литературы: законы государства, законодательные и нормативные акты, методические рекомендации министерств, ведомств, остальные источники строго по алфавиту.

При наличии в списке литературы источников на других языках, кроме русского, образуется дополнительный алфавитный ряд, который располагается после изданий на русском языке.

Нумерация списка использованных источников должна быть сплошной от первого до последнего названия.

Пример оформления списка литературы:/

(ГОСТ\_Р\_7\_0\_100\_2018\_1204 // [https://www.rsl.ru/photo/!\\_ORS/5-](https://www.rsl.ru/photo/!_ORS/5-PROFESSIONALAM/7_sibid/%D0%93%D0%9E) [PROFESSIONALAM/7\\_sibid/%D0%93%D0%9E](https://www.rsl.ru/photo/!_ORS/5-PROFESSIONALAM/7_sibid/%D0%93%D0%9E) )

- 1. Конституция Российской Федерации (принято на всенародном голосовании 12 декабря 1993 г.) //Российская газета, 1993, № 237; Собрание законодательства Российской Федерации, 2014, № 31, ст. 4398.
- 2. О системе государственной службы Российской Федерации: Федеральный закон № 58-ФЗ от 27 мая 2003 г. (ред. от 30.12.2015, с изм. от 23.05.2016) // СПС КонсультантПлюс // Опубликован: Собрание Законодательства Российской Федерации, 2004, № 31, ст. 3215.
- 3. Об общих принципах организации местного самоуправления в Российской Федерации: Федеральный закон № 131-ФЗ от 6 октября 2003 г. (ред. от 02.06.2016) // СПС КонсультантПлюс // Опубликован: Собрание Законодательства Российской Федерации, 2003, № 40, ст. 3822.
- 4. О государственной гражданской службе Российской Федерации: Федеральный закон № 79-ФЗ от 27 июля 2004 г. (ред. от 30.12.2015, с изм. от 23.05.2016) // СПС КонсультантПлюс // Опубликован: Собрание

Законодательства Российской Федерации, 2004, № 31, ст. 3215.

- 5. О муниципальной службе в Российской Федерации: Федеральный закон»  $\mathcal{N}_2$  25-ФЗ от 2 марта 2007 г. (ред. от 15.02.2016) // СПС КонсультантПлюс // Опубликован: Собрание Законодательства Российской Федерации, 2007, № 10, ст. 1152.
- 6. О противодействии коррупции: Федеральный закон № 273-ФЗ от 25 декабря 2008 г. (ред. от 15.02.2016) // СПС КонсультантПлюс // Опубликован: Собрание Законодательства Российской Федерации, 2008, № 52 (ч.1), ст. 6228.
- 7. Осейчук В.И. Правовое обеспечение государственного и муниципального управления: Учебник и практикум для бакалавриата и магистратуры / В.И. Осейчук. - М.: Издательство Юрайт, 2016. - 269 с.
- 8. Охотский Е.В. Теория и механизмы современного государственного управления. В 2 т. Т.1: учебник и практикум для бакалавриата и магистратуры / Е.В. Охотский. - М.: Издательство Юрайт, 2015. - 479 с.
- 9. Широков А.Н. Муниципальное управление: Учебник / А.Н. Широков, С.Н. Юркова. - М.: КНОРУС, 2017.-244 с.

# **2.4 Библиографическое описание произведений печати Описание книг**

Книгу одного, двух или трех авторов описывают под первой фамилией авторов, например:

- 1. Дашкова И.А .Менеджмент. Методы принятия управленческих решений / И.А. Дашкова, И.В. Ткаченко, Н.С. Захарченко. – Москва: Юрайт, 2020. – 276 с.
- 2. Зуб А.Т. Теория менеджмента: учебник для бакалавров / А.Т.Зуб. Москва: Питер, 2020. – 672 с.
- 3. Купряшин Г.Л. Основы государственного и муниципального управления: учебник и практикум для академического бакалавриата / Г.Л. Купряшин. - М.: Издательство Юрайт, 2016. - 500 с.
- 4. Невинский В.В. Управление государственной гражданской службой Российской Федерации: учебное пособие / В.В. Невинский, Н.А. Кандрина. - М.: Проспект, 2016. - 176 с.
- 5. Осейчук В.И. Правовое обеспечение государственного и муниципального управления: Учебник и практикум для бакалавриата и магистратуры / В.И. Осейчук. - М.: Издательство Юрайт, 2016. - 269 с.
- 6. Охотский Е.В. Теория и механизмы современного государственного управления. В 2 т. Т.1: учебник и практикум для бакалавриата и магистратуры / Е.В. Охотский. - М.: Издательство Юрайт, 2015. - 479 с.
- 7. Широков А.Н. Муниципальное управление: Учебник / А.Н. Широков, С.Н. Юркова. - М.: КНОРУС, 2017.-244 с.

#### **Описание статьи**

Схема описания. Сведения об авторах (индивидуальных или коллективных). Сведения об издании, в котором опубликована статья (название издания), год издания, том, выпуск, номера страниц, на которых помещена статья. После сведения о статье ставят две косые черты (//), например:

Михеев В.Н. Выборы руководителей высших органов исполнительной власти субъектов Российской Федерации. Досрочные выборы губернатора Самарской области / В.Н. Михеев // Государственная власть и местное самоуправление. - 2015. - Т. 2. - № 5 (120) - С. 47-55.

Аргунов С., Коган Ю., Назаров М. Программа «Градостроительная политика» - инструмент стратегического развития Москвы / С. Аргунов, Ю. Коган, М. Назаров //Государственная служба. - 2015. - №5 (97) - С. 122-133.

### **Описание изданий под общей редакцией**

1. Муниципальное право: учебное пособие. Изд. с обновлениями / под ред. проф. Н.П. Шаймарданов. - М.: Инфра-М, 2015. - 248с.

2. Механизмы государственного и муниципального управления / под общей ред. Л.М. Петрова. - Пенза: Пензенский ГУ, 2015. - 300 с.

#### **Описание материалов Интернет-сайтов**

Кудрин А. Влияние доходов от экспорта нефтегазовых ресурсов на денежно-кредитную политику России - Официальный сайт А. Кудрина  [http://akudrin.ru/news/novaya-nauchnaya-statya-alekseya-kudrina-v-zhurnale](http://akudrin.ru/news/novaya-nauchnaya-statya-alekseya-kudrina-v-zhurnale-voprosy-ekonomiki)[voprosy-ekonomiki](http://akudrin.ru/news/novaya-nauchnaya-statya-alekseya-kudrina-v-zhurnale-voprosy-ekonomiki) - по состоянию на 11.05.2016.

Полунов А.Ю. Кризисы в сфере политики и государственного управления как предмет междисциплинарного анализа // Текущий сайт журнала «Вестник Московского университета» [http://istina.msu.ru/joumals/94053/?p=l.](http://istina.msu.ru/journals/94053/?p=1) - по состоянию на 13.06.2016.

При размещении на сайте только одного постоянно существующего источника допускается давать только адрес сайта.

Например:

Текущий сайт «Российской газеты» - [https://rg.ru.](https://rg.ru/) - по состоянию на 27.05.2016.

Текущий сайт Национального Антикоррупционного Совета Российской Федерации. - [http://www.korupcii.net.](http://www.korupcii.net/) - по состоянию на 27.05.2016.

Отчет об исполнении федерального бюджета Российской Федерации за 2015 г. URL: [http://minfin.ru/common/upload/library/2016/05/main/Kniga\\_Itogi\\_](http://minfin.ru/common/upload/library/2016/05/main/Kniga_Itogi_) ispolneniya \_2015\_goda.pdf. - по состоянию на 27.05.2016.

Пример оформления списка использованных источников приведен в Приложении В

14

## ПРИЛОЖЕНИЕ А

## ПРИМЕР ОФОРМЛЕНИЯ ТИТУЛЬНОГО ЛИСТА

# **АВТОНОМНАЯ НЕКОММЕРЧЕСКАЯ ОБРАЗОВАТЕЛЬНАЯ ОРГАНИЗАЦИЯ ВЫСШЕГО ОБРАЗОВАНИЯ ЦЕНТРОСОЮЗА РОССИЙСКОЙ ФЕДЕРАЦИИ «РОССИЙСКИЙ УНИВЕРСИТЕТ КООПЕРАЦИИ» ИЖЕВСКИЙ ФИЛИАЛ**

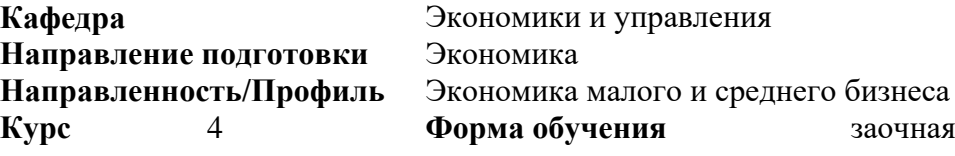

## **ВЫПУСКНАЯ КВАЛИФИКАЦИОННАЯ РАБОТА**

### Городилова Оксана Петровна

*(Фамилия, имя, отчество обучающегося*)

### **Тема: «Оценка финансового состояния предприятия»**

Научный руководитель Соколова И.Н., к.э.н., доцент

 *подпись* 

#### **Работа допущена к защите**

Заведующий кафедрой Семенова И.А., к.э.н., доцент

 $\begin{array}{cc}\n & \times \quad \text{N} \\
& \times \quad \text{N} \\
& \times \quad \text{N}\n\end{array}$  2023 г.

 *подпись* 

2023 г.

# ПРИЛОЖЕНИЕ Б

# ПРИМЕР ОФОРМЛЕНИЯ СОДЕРЖАНИЯ

## СОДЕРЖАНИЕ

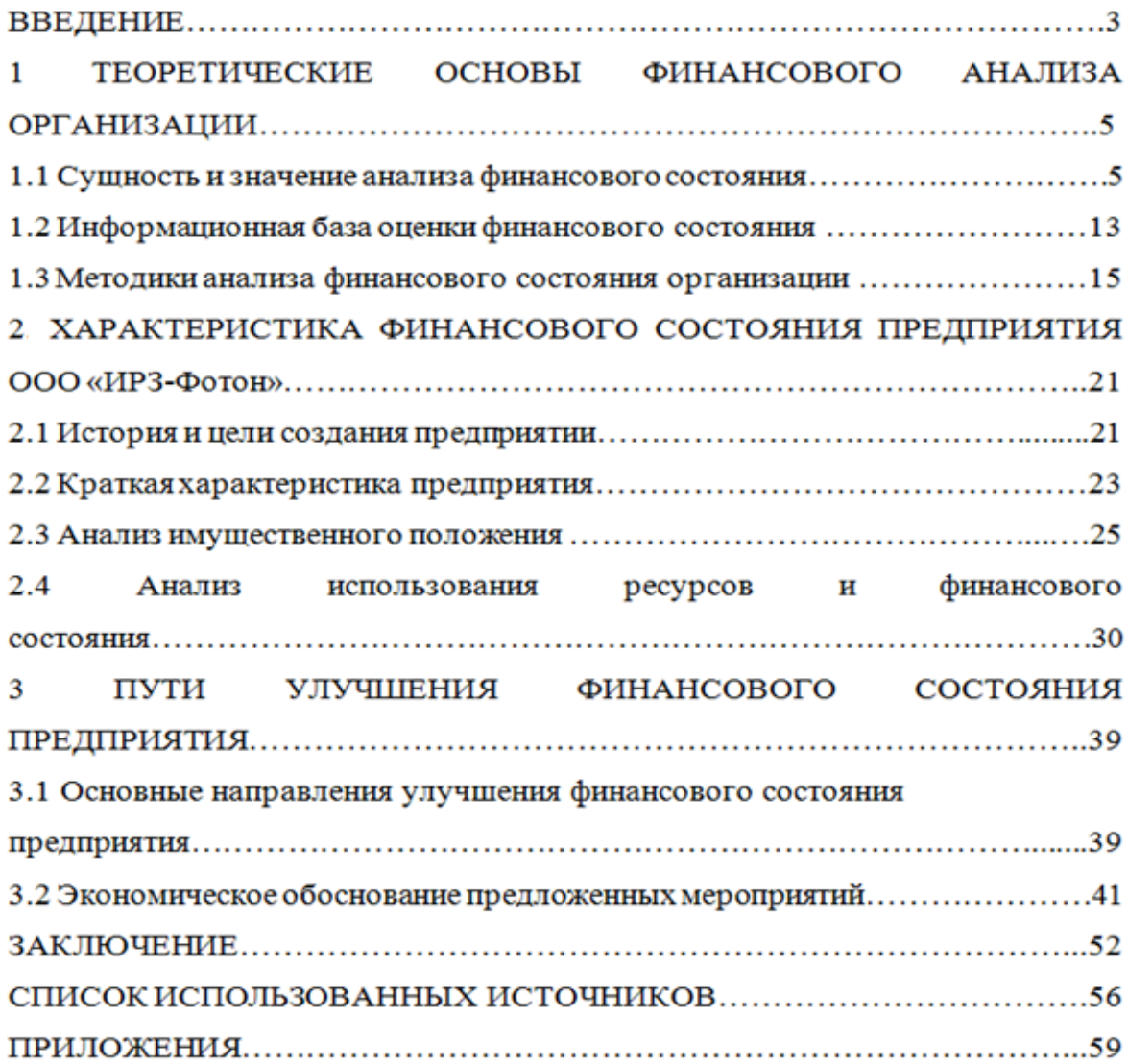

## ПРИЛОЖЕНИЕ В

## ПРИМЕР ОФОРМЛЕНИЯ СПИСКА ИСПОЛЬЗОВАННЫХ ИСТОЧНИКОВ

### СПИСОК ИСПОЛЬЗОВАННЫХ ИСТОЧНИКОВ

- 1. Конституция Российской Федерации (принято на всенародном голосовании 12 декабря 1993 г.) //Российская газета, 1993, № 237; Собрание законодательства Российской Федерации, 2014, № 31, ст. 4398.
- 2. О системе государственной службы Российской Федерации: Федеральный закон № 58-ФЗ от 27 мая 2003 г. (ред. от 30.12.2015, с изм. от 23.05.2016) // СПС Консультант Плюс // Опубликован: Собрание Законодательства Российской Федерации, 2004, № 31, ст. 3215.
- 3. Дашкова И.А. Менеджмент. Методы принятия управленческих решений / И. А. Дашкова, И. В. Ткаченко, Н.С. Захарченко. - Москва: Юрайт, 2020. -276 c.
- 4. Зуб А.Т. Теория менеджмента: учебник для бакалавров / А.Т.Зуб. Москва: Питер, 2020. - 672 с.
- 5. Михеев В.Н. Выборы руководителей высших органов исполнительной власти субъектов Российской Федерации. Досрочные выборы губернатора Самарской области / В. Н. Михеев // Государственная власть и местное самоуправление. - 2022. - Т. 2. - № 5 (120) - С. 47-55.